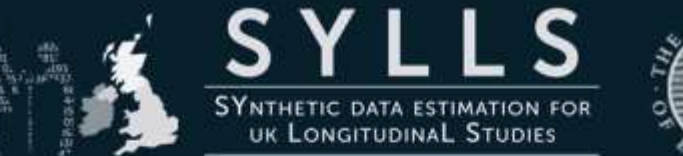

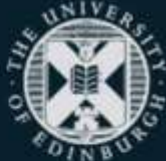

Generating synthetic microdata to widen access to sensitive data sets

> Beata Nowok, Gillian Raab & Chris Dibben

**Administrative Data Research** Centre - Scotland

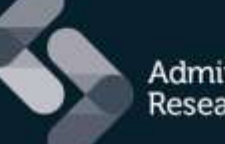

**Administrative Data Research Network** 

An ESRC Data Investment Research context: ADMINISTRATIVE MICRODATA

• **SYLLS** = **SY**nthetic data estimation for the UK **L**ongitudina**L S**tudies (LSs):

sample from the Census linked to administrative data (births, deaths, marriages, health)

• **ADRC-S** = **A**dministrative **D**ata **R**esearch **C**entre - **S**cotland:

major Scottish administrative datasets (housing, transport, income, labour markets, health, crime and criminal justice, education, social services)

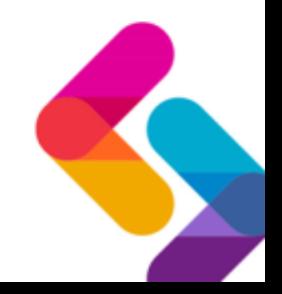

## Research context: RESTRICTED ACCESS

- Safe setting
	- ONS LS (England & Wales): London, Titchfield and Newport,
	- SLS (Scotland): Edinburgh,
	- NILS (Northern Ireland): Belfast.
- Remote access
	- only variable names and labels are provided to the researcher in order to build syntax,
	- a Support Officer run syntax on real data set.

## **Small user base**

Administrative Data Research Centre - Scotland | Beata Nowok | 30 April 2014

# Project aims

- Widening access to census-linked UK longitudinal studies while protecting confidentiality:
	- Devise a method of generating bespoke synthetic data extracts to match individual user data requests,
	- Bespoke data should look and behave (statistically) like real data so researchers can experiment and refine research without having to travel to safe settings.
- Make some bespoke synthetic data sets available for teaching

# Synthetic data: background

- Similar initiatives in USA and Germany
- Previous work has focused on using multiple versions of synthesised data to make inferences to the population (proper synthesis)
- BUT most users will only wish to get results close to what would be found for the real data
- This needs a simpler approach with just a single synthetic sample
- It assumes users will run the final analysis on the real data

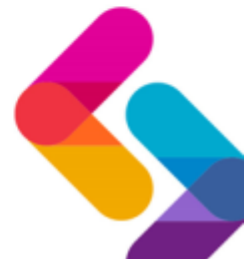

# Bespoke synthetic data extract

### **Original bespoke data extract**

Requested variables

### **Non-disclosive fully synthetic version**

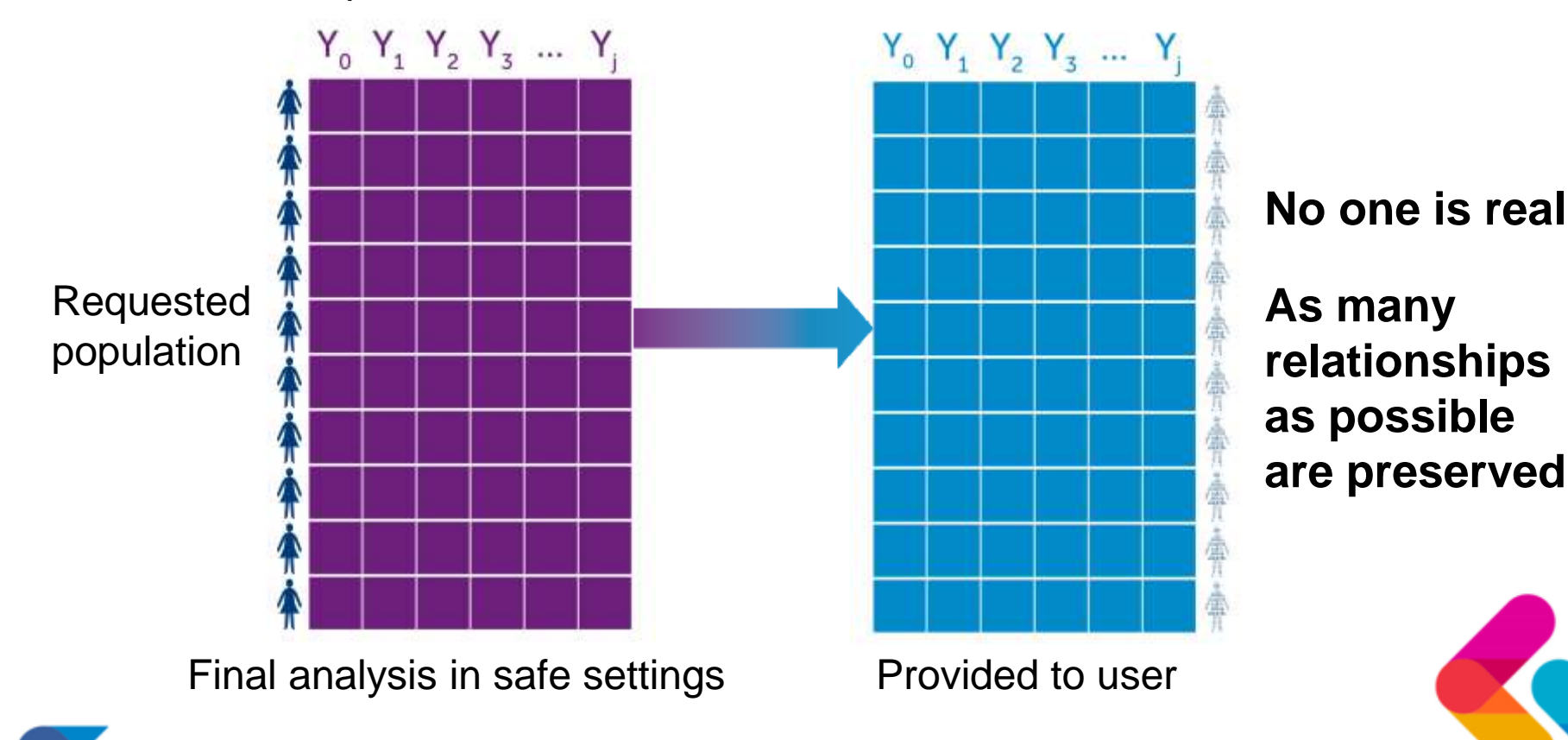

# Generating fully-synthetic data

Sequentially replacing **original data values** with **synthetic values**  generated from conditional probability distributions

Final result is a completely synthetic representation of the joint distribution (if the models are true)  $Y_a$   $Y_1$   $Y_2$   $Y_3$ 

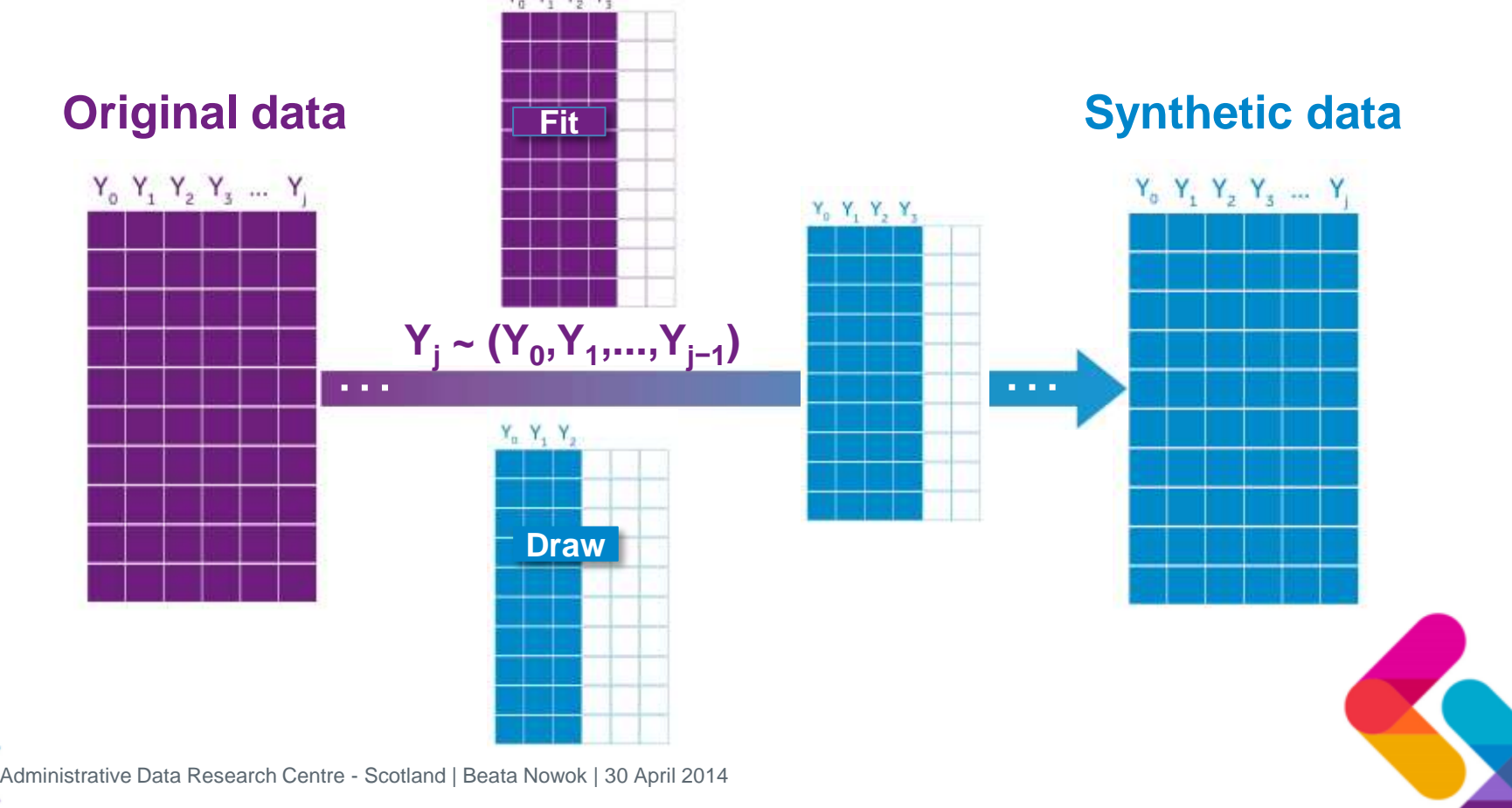

# Synthesising model choices

## **General choices**

- Parametric
- Semi-parametric (preserving the marginal distribution)
- Non-parametric (CART)

## **Choice criteria**

- Preserving as many relationships as possible while protecting data confidentiality
- Handling diverse data types
- Feasible for large datasets
- Easy to implement with little tuning required

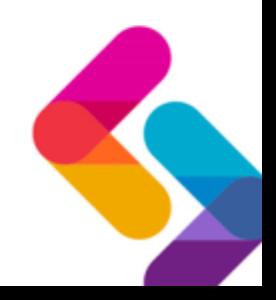

# CART models

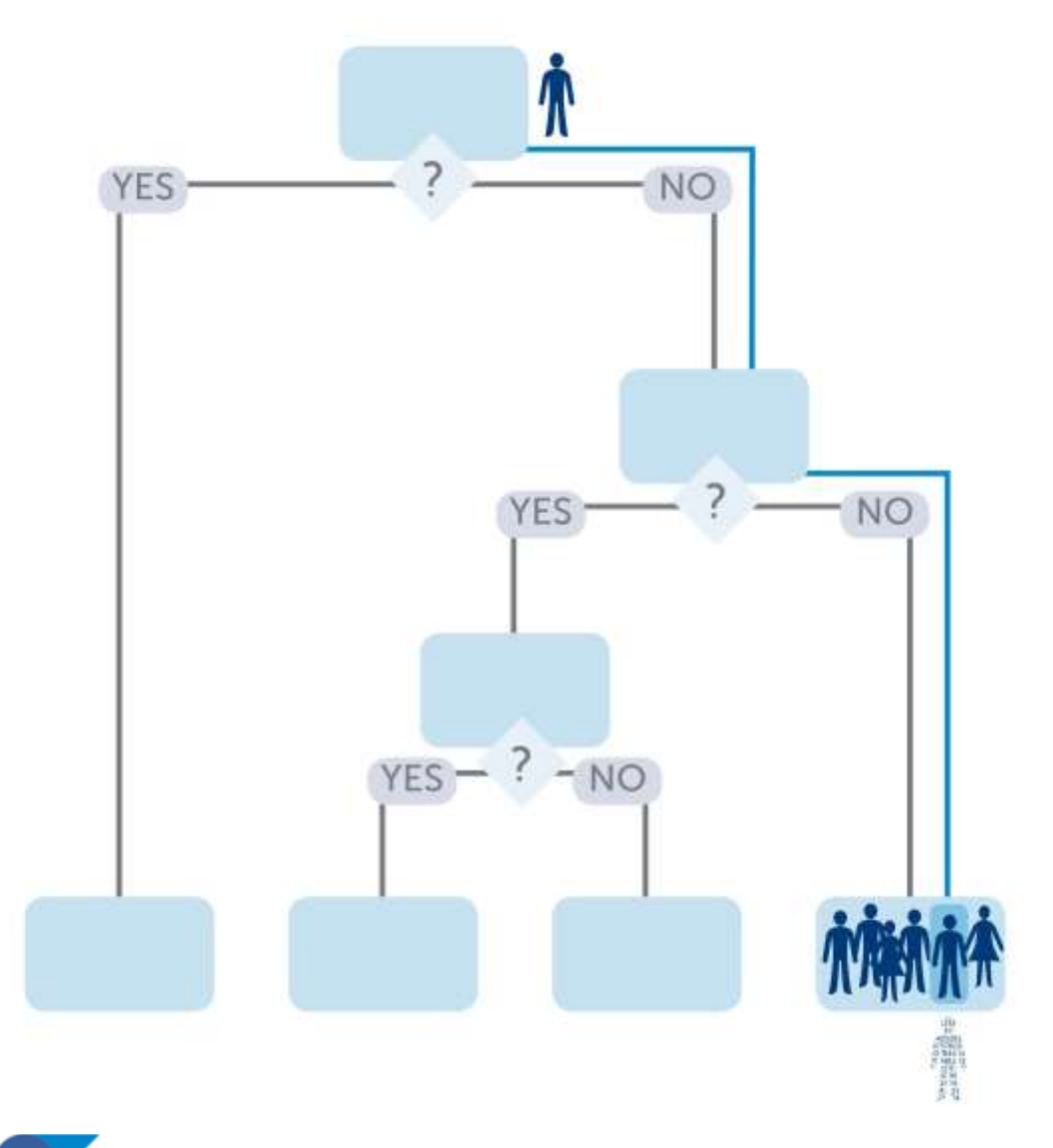

- **Build a tree Y<sup>j</sup> ~ (Y<sup>0</sup> , . . . , Yj−1)**
- **Generate Y<sup>j</sup> by:**
	- Running **Y<sup>j</sup>** ,…,**Yj-1** down the tree
	- Sampling from the leaves

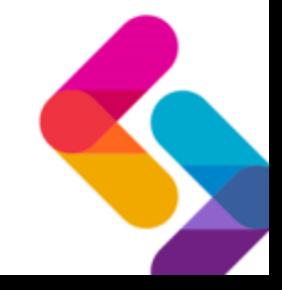

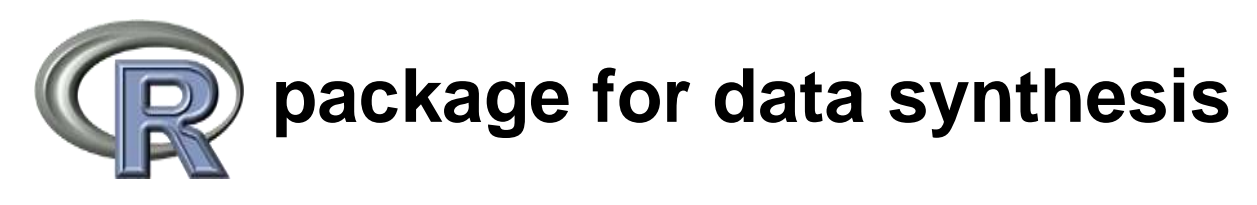

# **synthpop**

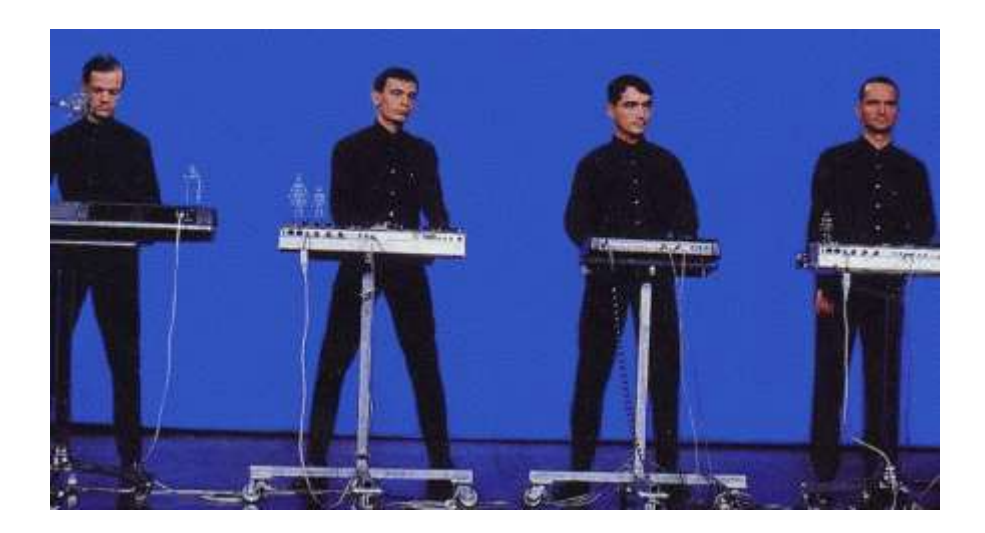

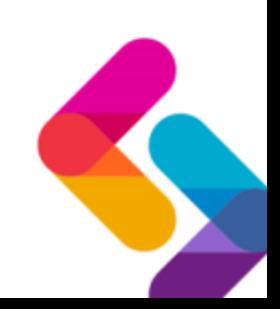

Administrative Data Research Centre - Scotland | Beata Nowok | 30 April 2014

# synthpop: basic functionality

- A synthetic data set can be produced using a single command: syn (data)
- Can be run with default parameters according to the types of data encountered
- Or tailored for specific data sets, including options to match the structure of the real data

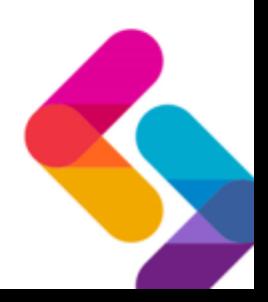

# synthpop: basic functionality

- Optional parameters:
	- List of synthesising methods for each variable
	- Order in which variables should be synthesised
	- Detailed specification of predictors for each synthesised variable
	- Rules for dependencies between variables and structural zeros (e.g. rule age<16 sets marital status to "single")
	- Codes for missing values to be modelled (assuming MAR)

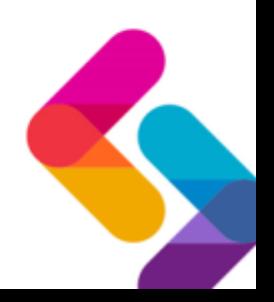

```
synthpop: 
> test <- syn(data)
example
            syn variables
            1 sex age edu marital incomenm ls wkabint
            > test
            Call:
            ($call) syn(data = data)
            Number of synthesised data sets: 
            ($m) 1 
            First rows of synthesised data set: 
            ($syn)
               sex age edu marital incomenm and ls wkabint
            1 MAN 81 PRIMARY/NO EDUCATION MARRIED 1500 PLEASED NO
            2 MAN 54 VOCATIONAL/GRAMMAR MARRIED 1700 PLEASED NO
            3 WOMAN 32 VOCATIONAL/GRAMMAR DIVORCED 870 MIXED NO
            4 WOMAN 61 PRIMARY/NO EDUCATION MARRIED 800 MOSTLY DISSATISFIED NO
            5 WOMAN 50 PRIMARY/NO EDUCATION MARRIED NA MOSTLY SATISFIED NO
            6 WOMAN 37 VOCATIONAL/GRAMMAR MARRIED 158 PLEASED NO
            Synthesising methods: 
            ($method)
                sex age edu marital incomenm ls wkabint 
            "sample" "ctree" "ctree" "ctree" "ctree" "ctree" "ctree" 
            Order of synthesis: 
            ($visitSequence)
                sex age edu marital incomenm ls wkabint 
             1 2 3 4 5 6 7 
            Matrix of predictors: 
            ($predictorMatrix)
                   sex age edu marital incomenm ls wkabint
            sex 0 0 0 0 0 0 0 0
            age 1 0 0 0 0 0 0
            edu 1 1 0 0 0 0 0
            marital 1 1 1 0 0 0 0
            incomenm 1 1 1 1 0 0 0
            ls 1 1 1 1 1 1 0 0
            wkabint 1 1 1 1 1 1 0
```
Administrative Data Research Centre - Scotland | Beata Nowok | 30 April 2014

## synthpop: example

R code to synthesise: test  $\lt$  - syn (data) And compare to real data: compare.synds (test, data)

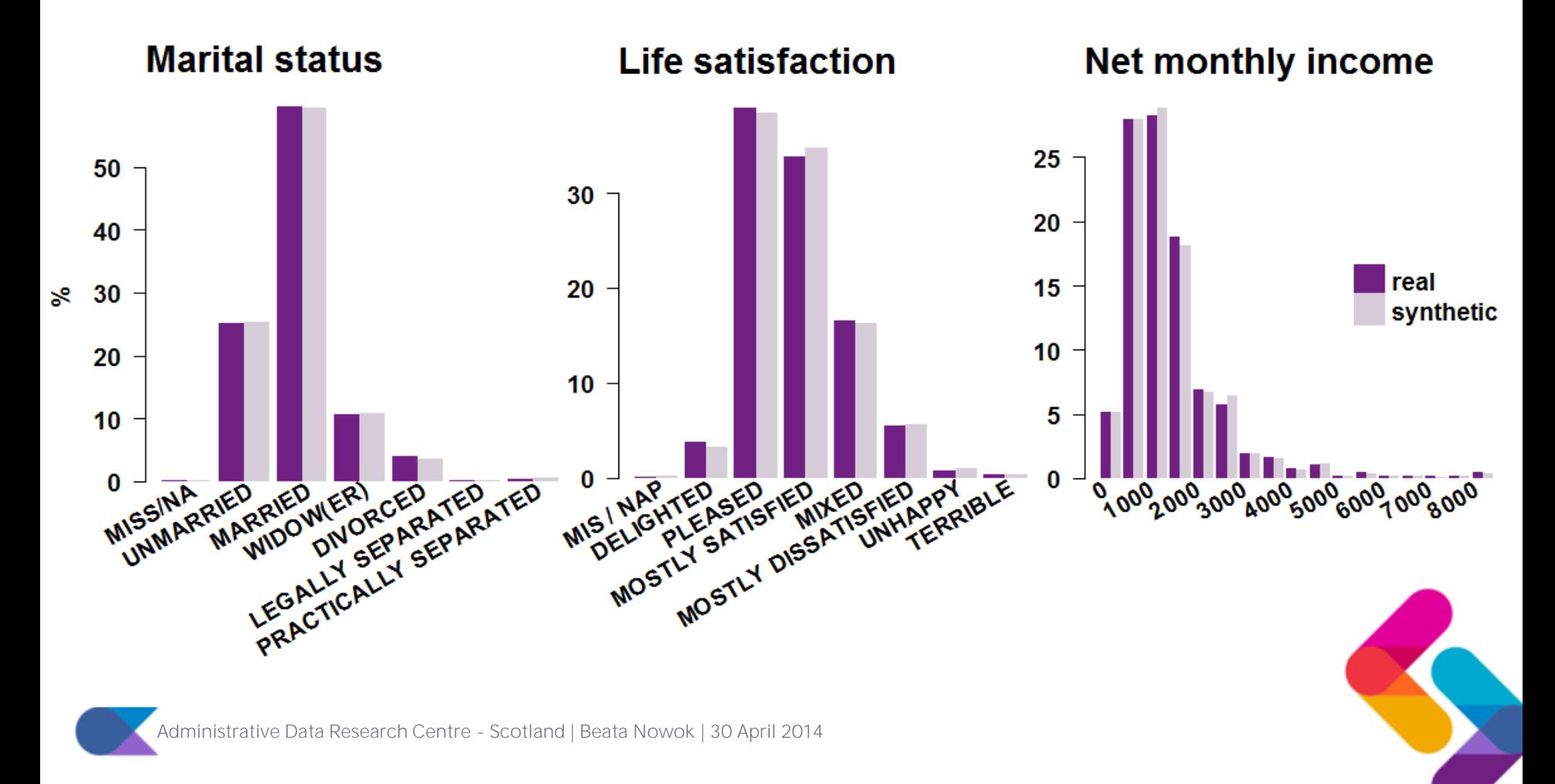

# synthpop: example

### **R code to synthesise:**

test  $\leq$  syn(data, m=10)

### **Fit to synthetic data:**

fit.test <- glm.synds( wkabint~sex+age+edu+log(incomenm), object=test, family="binomial")

### **And compare to fit for real data:**

compare.fit.syn(fit.test, data, plot="Z")

### **Produces plot on RHS**

Young men more likely to intend to work abroad – other factors do not matter. Same conclusion from synthetic data

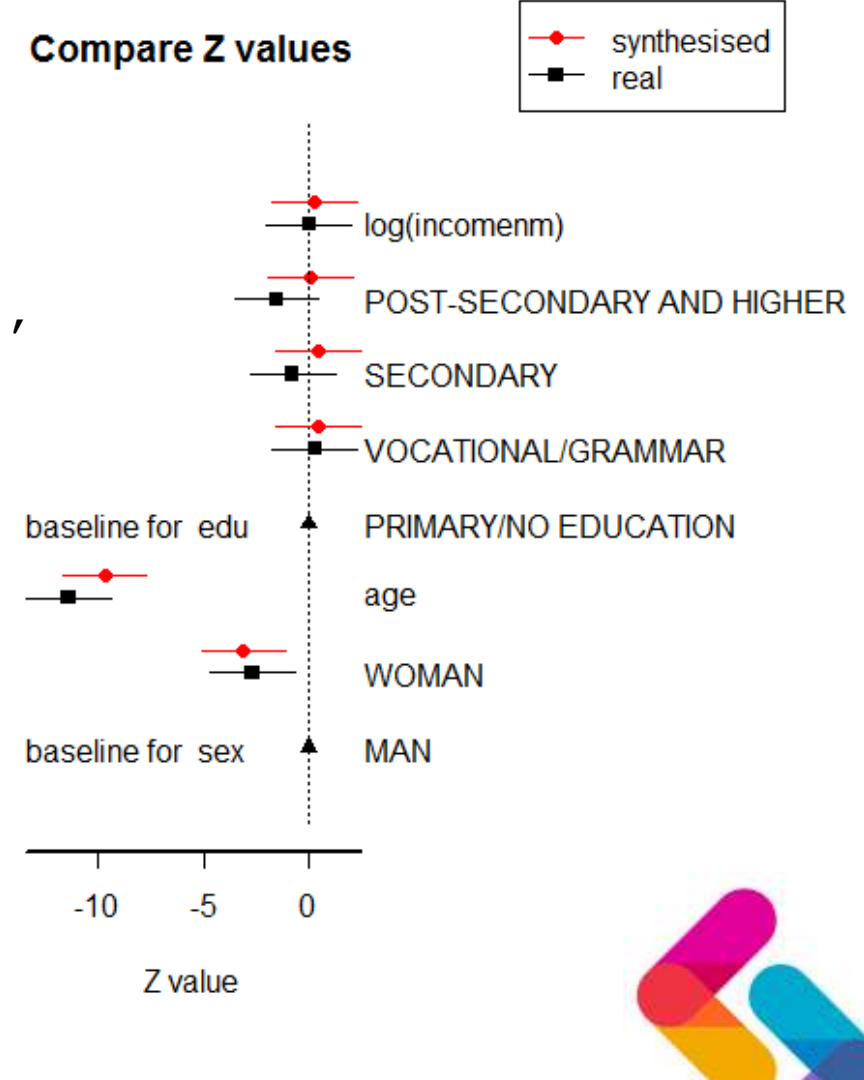

# synthpop in practice

- Effort required to produce realistic synthetic data can be substantial
	- Understanding the data
	- Derived variables

• …

- Rules for restricted values
- Codes for missing values

# Synthetic data: current status

- First version of the package now available bugs being fixed
- More work needs to be done to overcome computing limitations and get formal permissions from LS to release such data
- Prof Mark Elliott will be carrying out and reporting a formal disclosure control evaluation of the package shortly
- LSs users should shortly be able to request bespoke synthetic data sets to accompany data requests

tive Data Research Centre - Scotland | Beata Nowok | 30 April 2014